## SAP ABAP table CFX\_BI\_TS\_CF\_DOCUMENT {cFolders document}

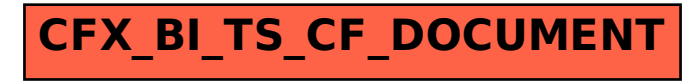